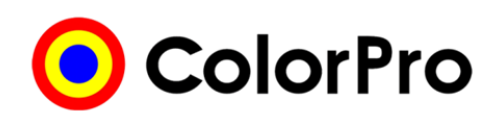

August 2017

### **Release Notes & 2.9 Install Instructions**

Wanda ColorPro version 2.9 is now available. With the update, you will find new enhancements to the program including:

 Mixing three-coats colors: the software now allows for the end-user to choose if they want to mix only Layer 1 or only Layer 2 or both

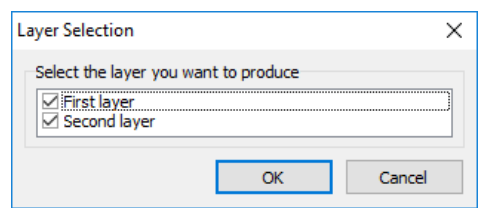

- Option to see the reports in Weight (grams)
- Option to include information of "VOC emission" on the label
- On the paint label, the RTS info is no longer in Portuguese.
- When you work with Automatchic, the Coarseness list now displays 5 and 6 appropriately

#### **New colors available with this release:**

- $W$ anda PU HS  $1.621$
- Wanda Waterbase 13,995
- Wandabase HS 5,011
	- o A detailed list **of new colors** by product line can be found in the Distributor Portal of the Wanda website: http://wandarefinish.us/wanda-distributors-sign-in/

#### **To download file:**

ColorPro 2.9 (see download link near the bottom): http://us.my.anaac.net/Support/Downloads

Included are the Release Notes and Pricing Files.

# **AkzoNobel**

**WANDA** 

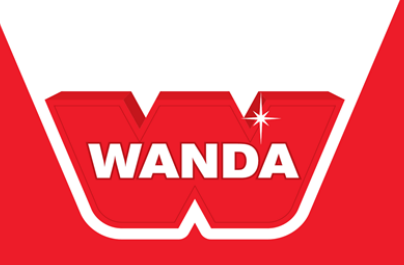

ColorPro updates are no longer available via a USB; they must be downloaded from the AkzoNobel Customer Service Portal.

Wanda color information and formula retrieval is also now available through MIXIT Cloud, a real-time color web application designed to work seamlessly on smartphones, tablets and PCs; available at www.MIXITcloud.com. It offers a quick and easy solution for bodyshops to find the color they need; using a keyword search, in any language.

ColorPro updates are no longer available via a USB; they must be downloaded from the Wanda Distributor Port or the AkzoNobel Customer Service Portal.

Once downloaded extract files to your computer and double click on ColorProSetup.exe and follow the prompts to install as normal.

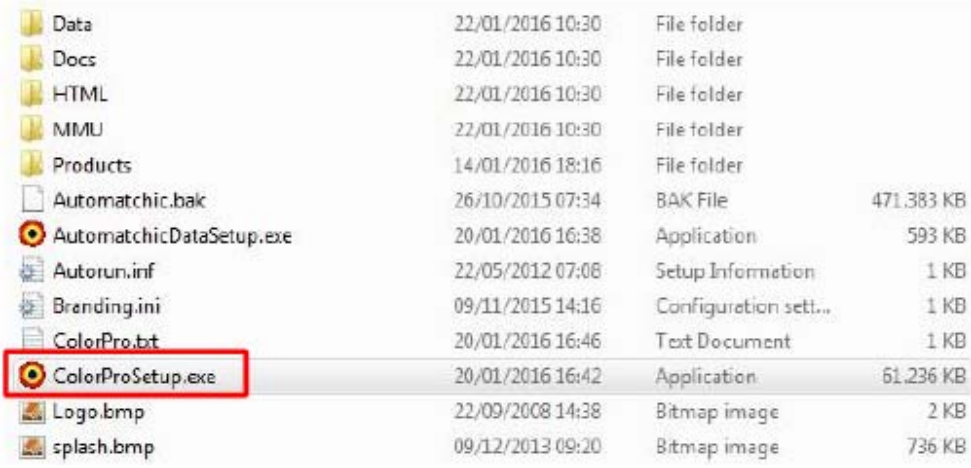

**If you do not have an AM3 or AMV unit**, you do **NOT** need to click the 'Install Automatchic functions' button when installing 2.9.

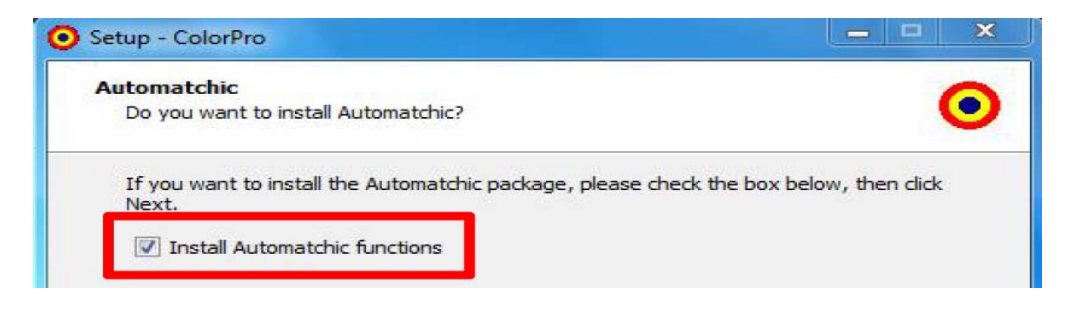

# **AkzoNobel**

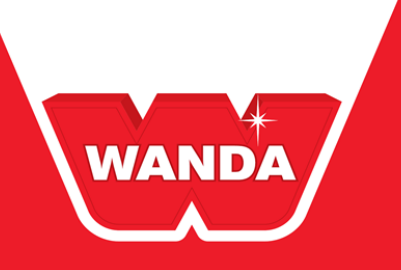

ColorPro Manuals and other helpful documents can be found under Tools >> Documentation tab within the program.

- Automatchic Vision ColorPro Install Instructions
- Color Pro and Color Universe Training PPT NA V3 7-30-2016
- ColorPro Manual Update Instructions
- ColorPro Manual
- ColorPro Price File Install Instructions
- ColorPro Registration & Internet Update Instructions
- ColorPro Useful Tips 10-16

The current Wanda ColorPro Price Files can be found at the AkzoNobel Customer Service Portal: http://us.mv.anaac.net/Support/Downloads

### **AkzoNobel**